#### COMP 110-001 Flow of Control: Branching 1

Yi Hong May 19, 2015

#### **Today**

- The if-else statement
- Boolean expressions

#### Flow of Control

- The order in which a program performs actions
	- Continuation (unconditional)
		- Until now, actions are taken sequentially
	- More complicated flow of control:
		- A branching statement chooses an action from a list of two or more possible actions
		- A loop statement repeats an action again and again until some stopping condition is met

# Simple order

- Continuation (unconditional)
- Perform actions sequentially
- A single path in the flow chart

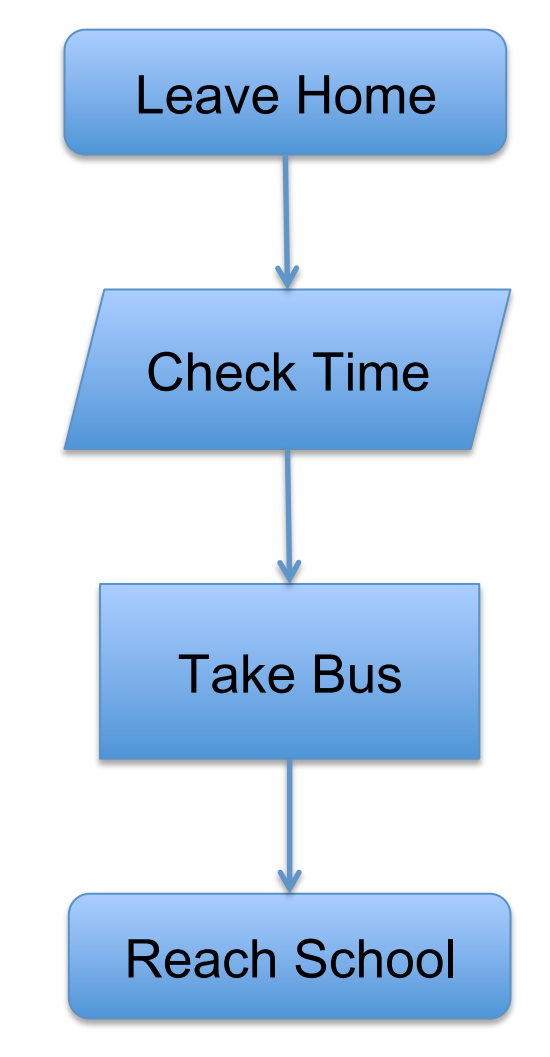

# Branching

■ Choose a path in the flow chart by checking conditions

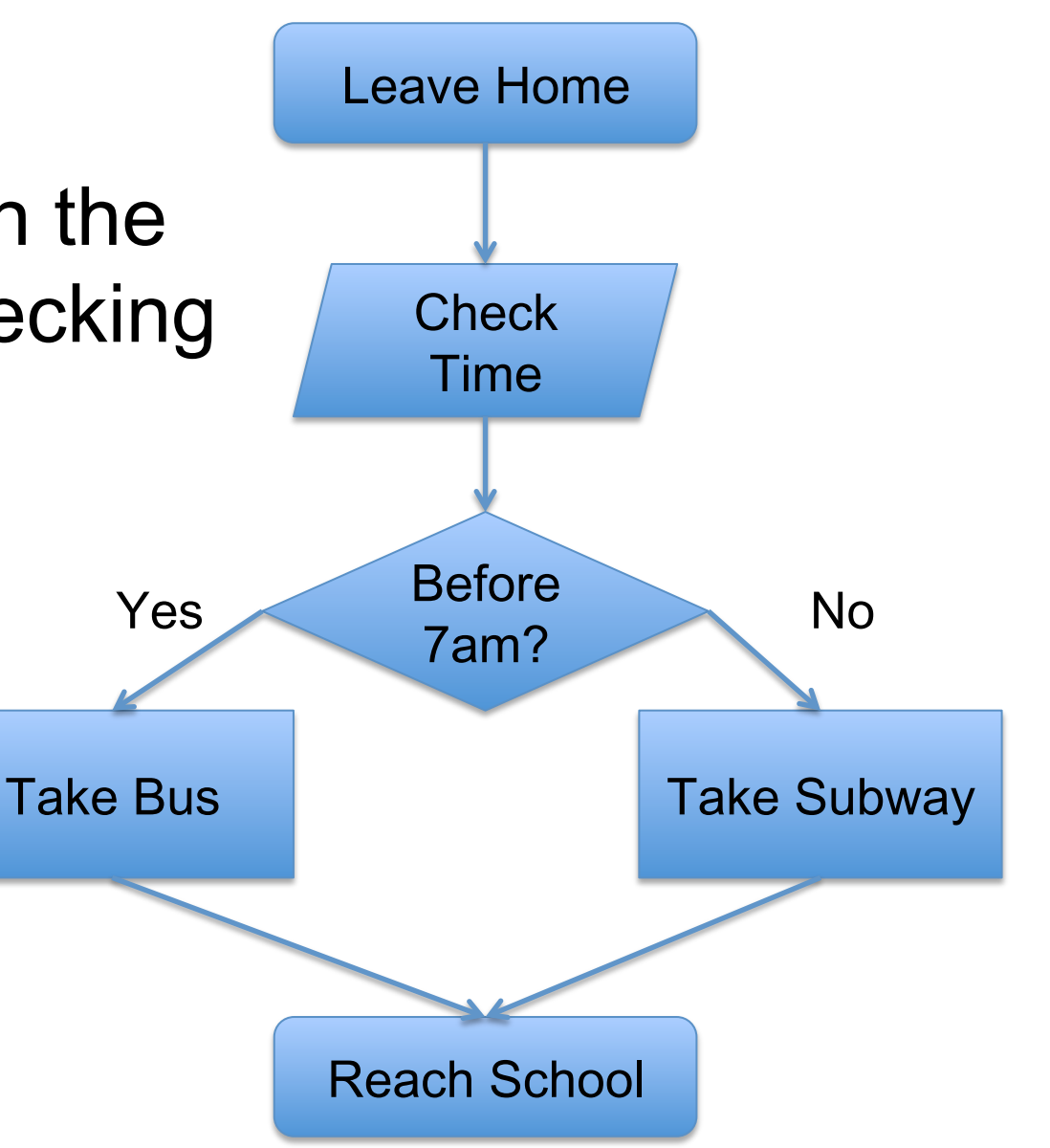

# Branching

■ Choose a path in the flow chart by checking conditions

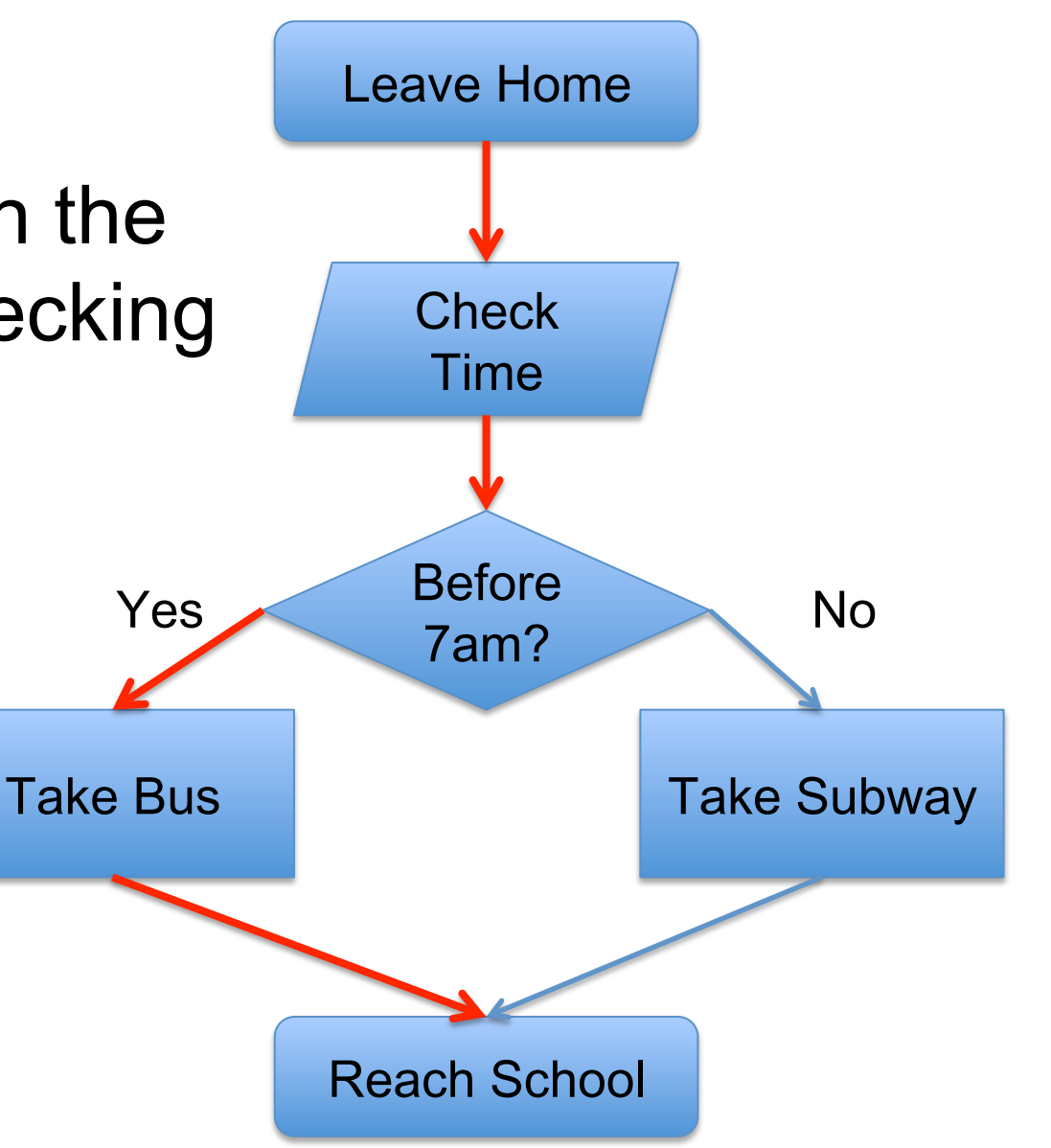

# Branching

■ Choose a path in the flow chart by checking conditions

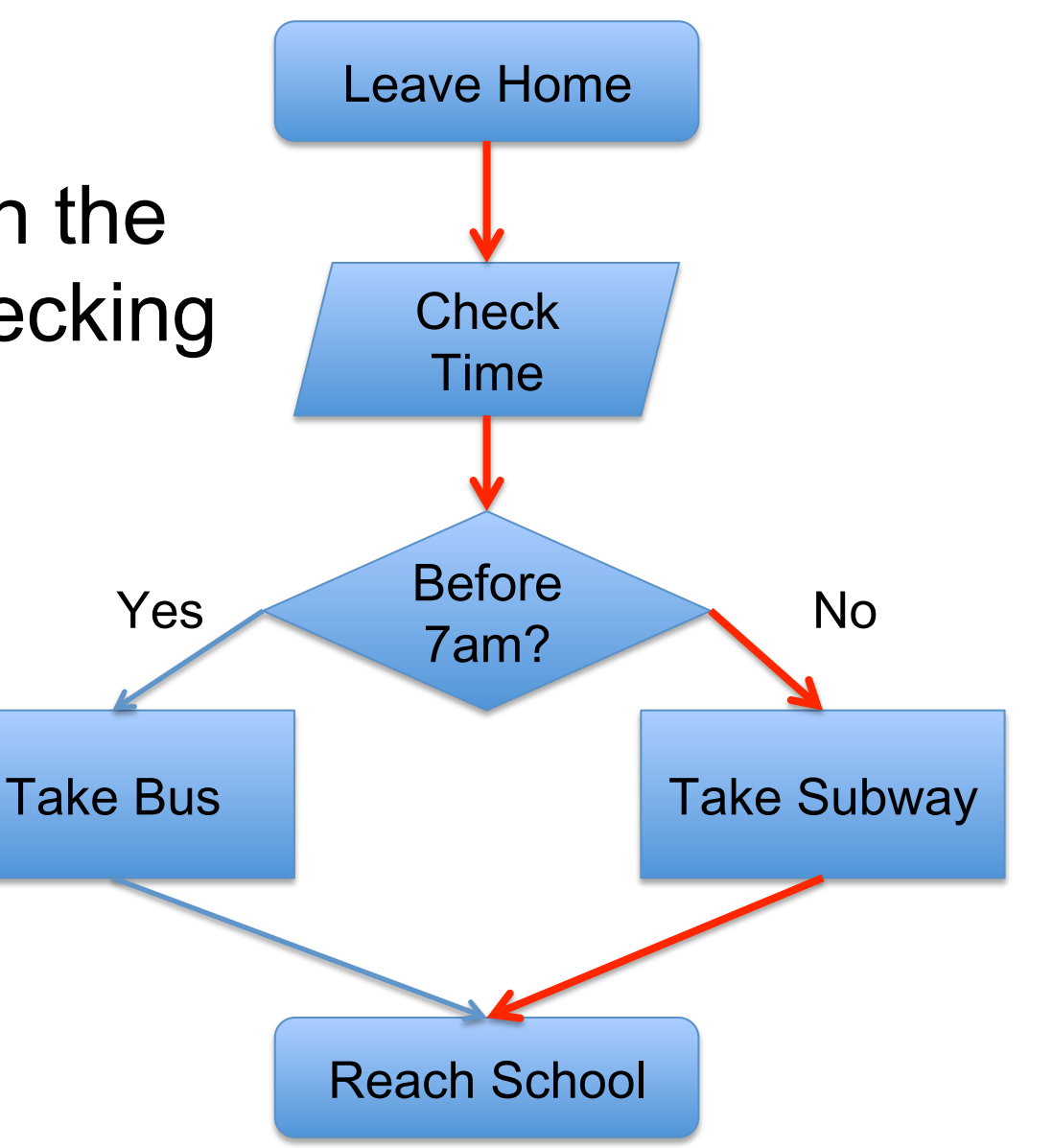

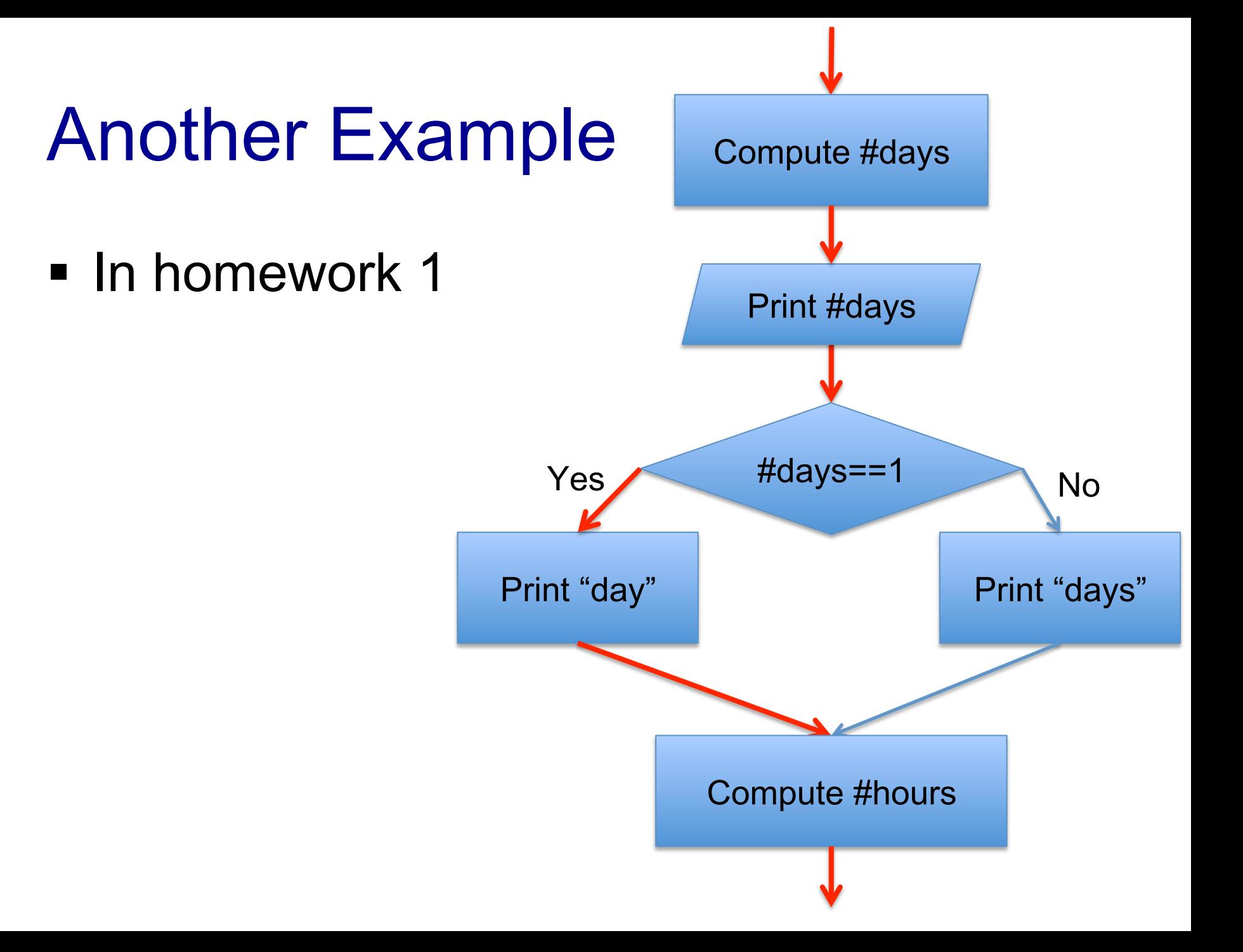

#### The if-else Statement  $\bf S\bf G$  oralging in the set of  $\bf S\bf G$

■ A branching statement that chooses between two possible actions

■ Syntax if (Boolean\_Expression) Statement 1 else statement 2 Example: if  $(days == 1)$ system.out.print(" day"); else System.out.print(" days");

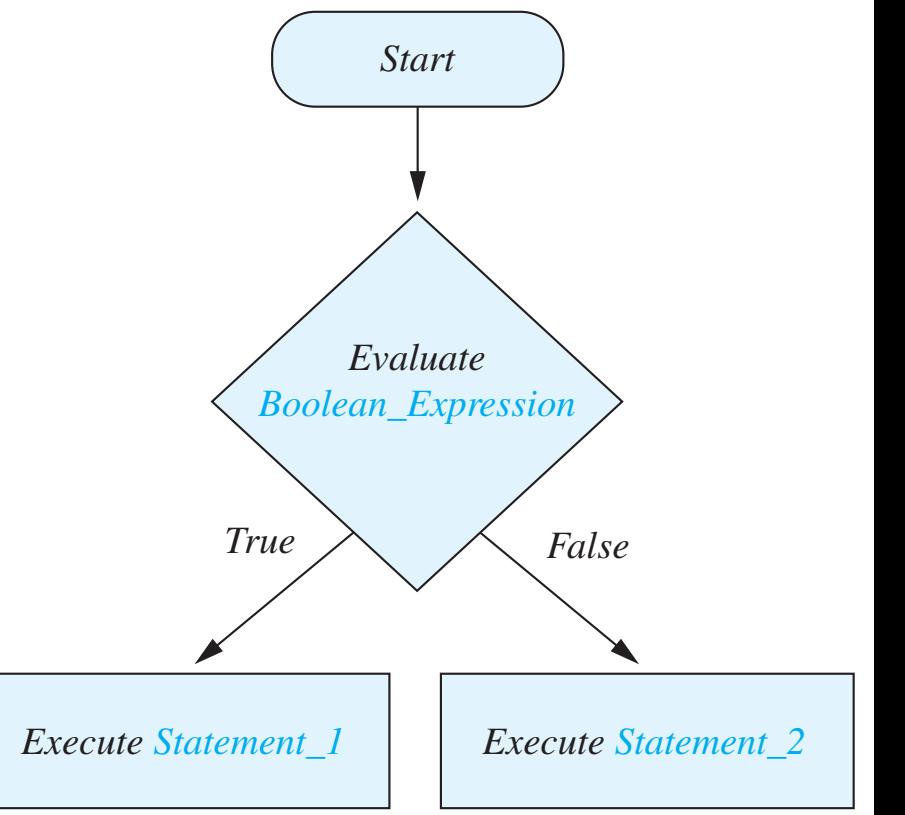

#### The if-else Statement

• What if you have multiple statements in each branch?

```
if (Boolean_Expression){ 
  Statement_1.1 
  Statement_1.2 
  ... 
} 
else { 
  Statement_2.1 
  Statement_2.2 
  ... 
}
```
#### Java Example import java.util.\*;

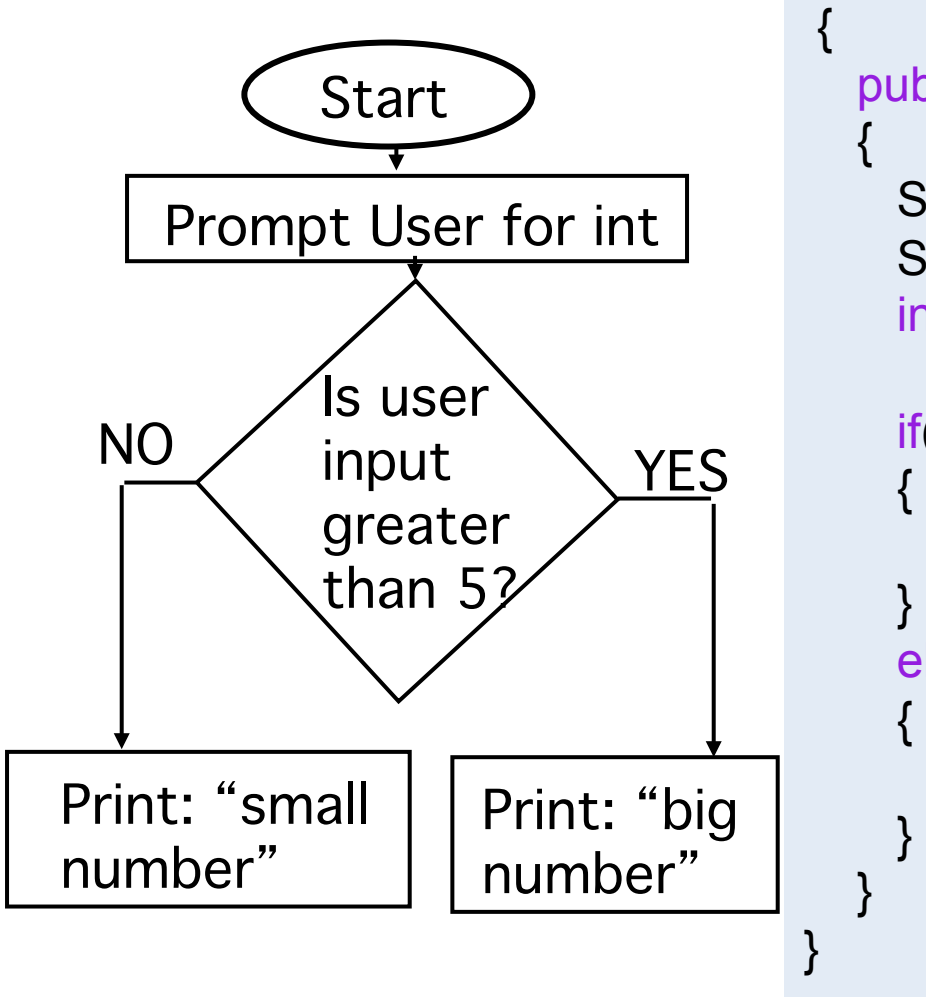

public class FlowChart

```
 public static void main(String[] args)
```
 System.out.println("Give me an integer:"); Scanner keyboard = new Scanner(System.in);  $int inputInt = keyboard.nextInt();$ 

```
if (inputInt > 5)
```

```
 System.out.println("Big number");
```

```
 else
```

```
 System.out.println("Small number");
```
#### Java Comparison Operators

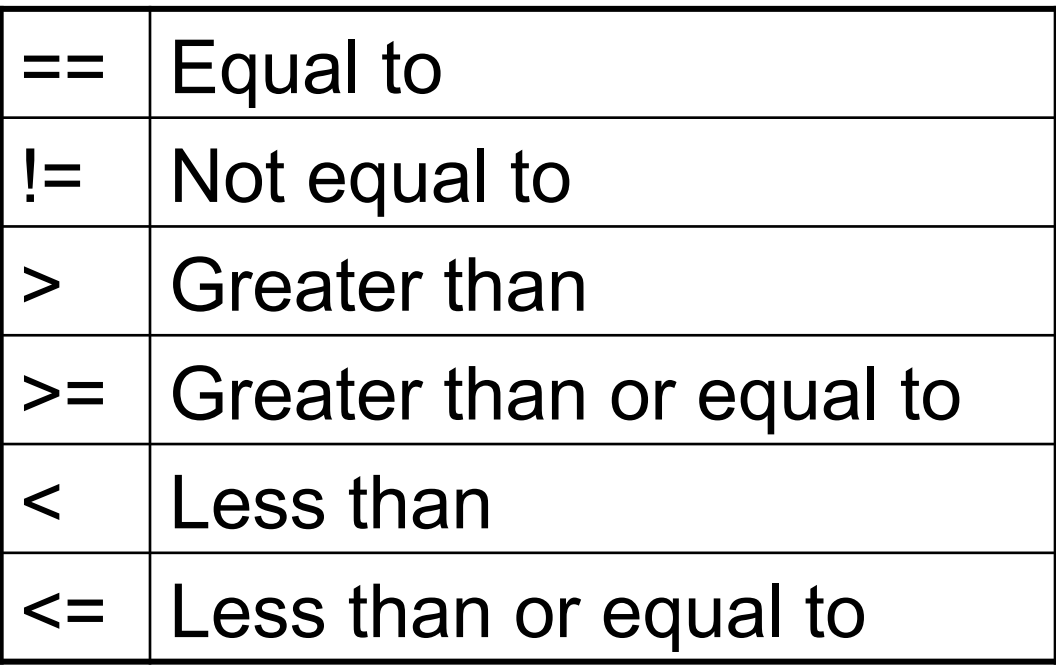

#### Boolean Expressions

- if (boolean\_expression) { statements }
- True or false
- "atomic" expressions  $5 == 3$  // always false  $myInt < = 6$  // depends on the value of myint

// depends on the value of myInt, anotherInt myInt != anotherInt

#### Review of Boolean Operators

§ The effect of the boolean operators && (and),  $||$  (or), and ! (not) on boolean values 3.1 The if-else Statement **151 and , 11 (br), and . (not**)

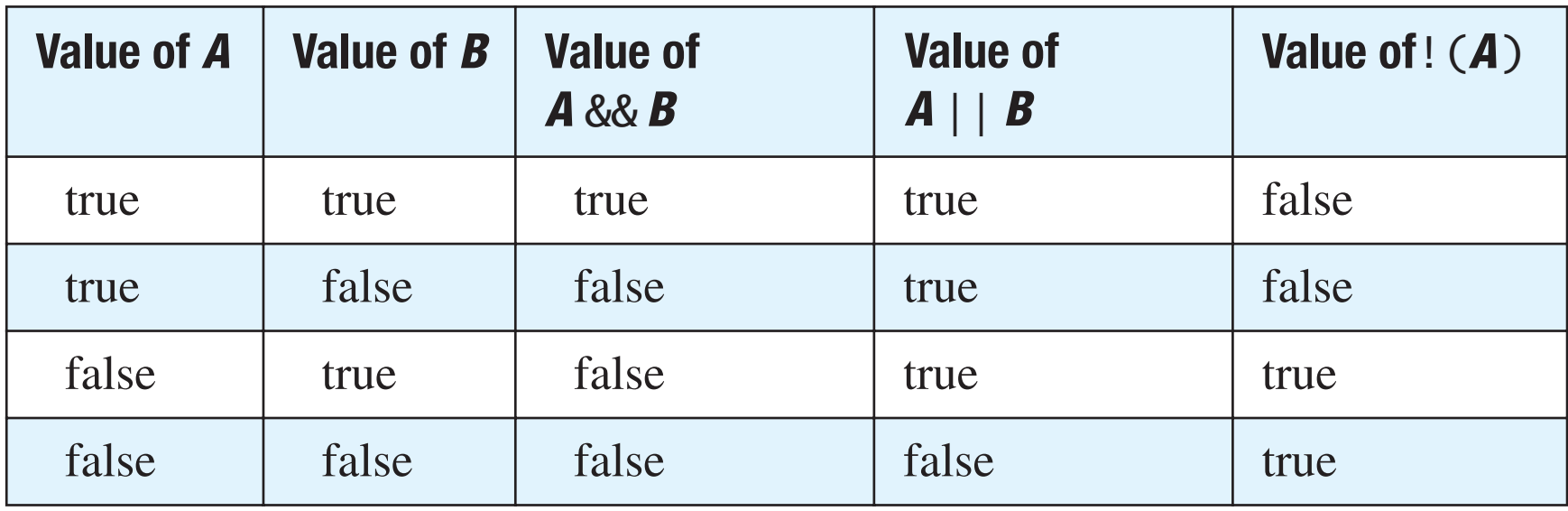

#### Use && for and

- Form a larger boolean expression out of many smaller boolean expressions
- Syntax
	- (Sub\_Expression\_1) && (Sub\_Expression\_2) && …
- Will be true if and only if **ALL** statements are true

# Use || for or

- Also form a larger boolean expression out of many boolean expressions
- Syntax
	- (Sub\_Expression\_1) || (Sub\_Expression\_2) || …
- Will be true if ONE expression is true

## Example in Homework 1

- Check if #days is not 1
	- $\cdot$  days ! = 1
	- $!(days == 1)$
	- days < 1 || days > 1
	- $!(days >= 1 & 8 & days == 1)$

#### Comparison for Objects

- Call object's method equals() method
- E.g.: Compare two strings
	- str1 = str2; (  $\chi$  assignment statement)
	- str1 == str2; (Do NOT,  $==$  tests whether they are stores in the same memory location)
	- str1.equals(str2); (GOOD)

# Compare Strings

- Syntax
	- String.equals(Other\_String)
	- String.equalsIgnoreCase(Other\_String)

#### ■ Example

```
String name1 = "COMP110";
```

```
String name 2 = new String("COMP110");
```

```
if (name1.equals(name2)){
```

```
System.out.println("The same");
```
} else {

}

```
 System.out.println("Different");
```
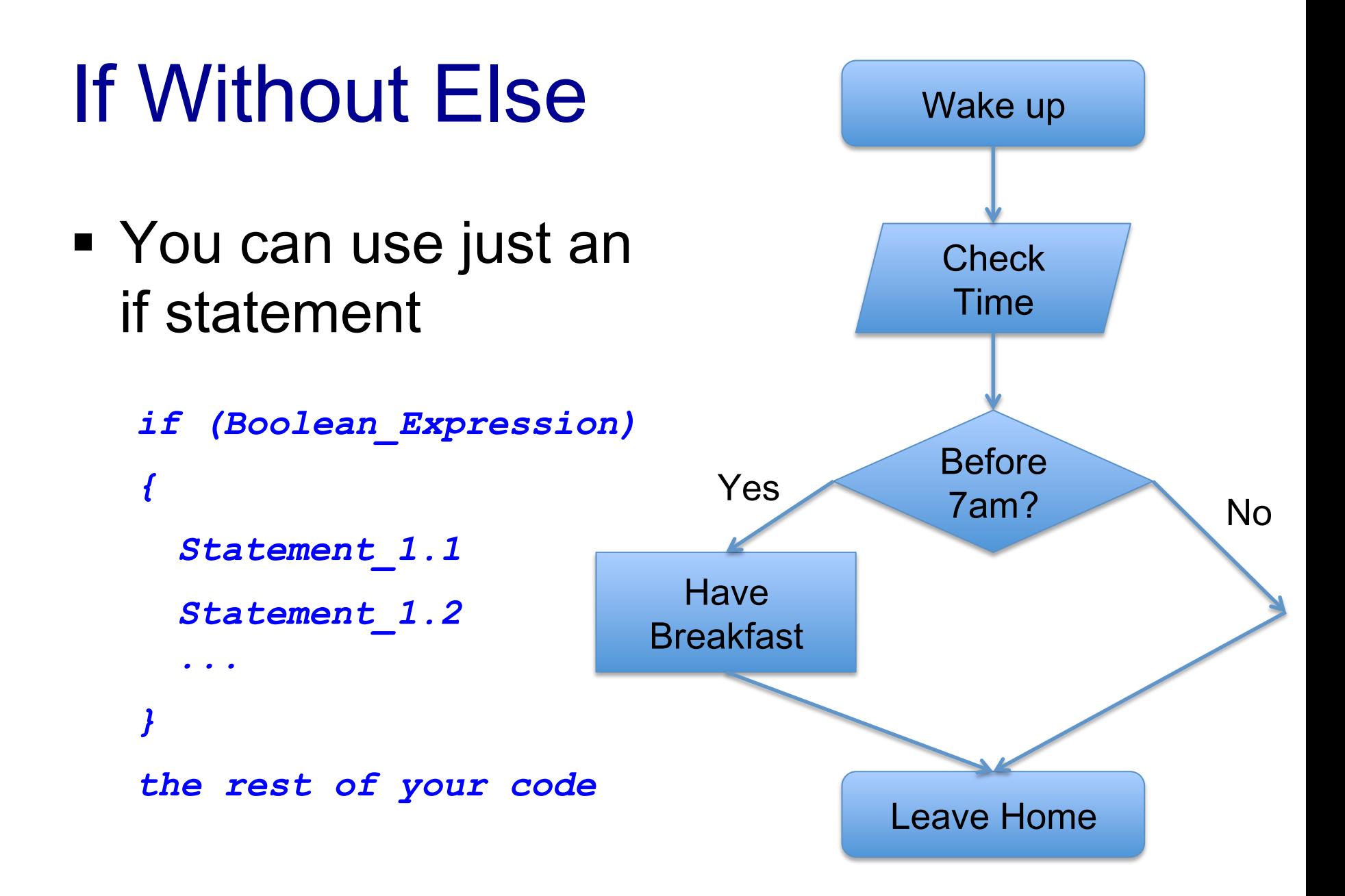

#### A Different Implement for Homework 1

Print "day" #days  $==1$ Print "days"  $Yes \frown = 1$  No Print #days

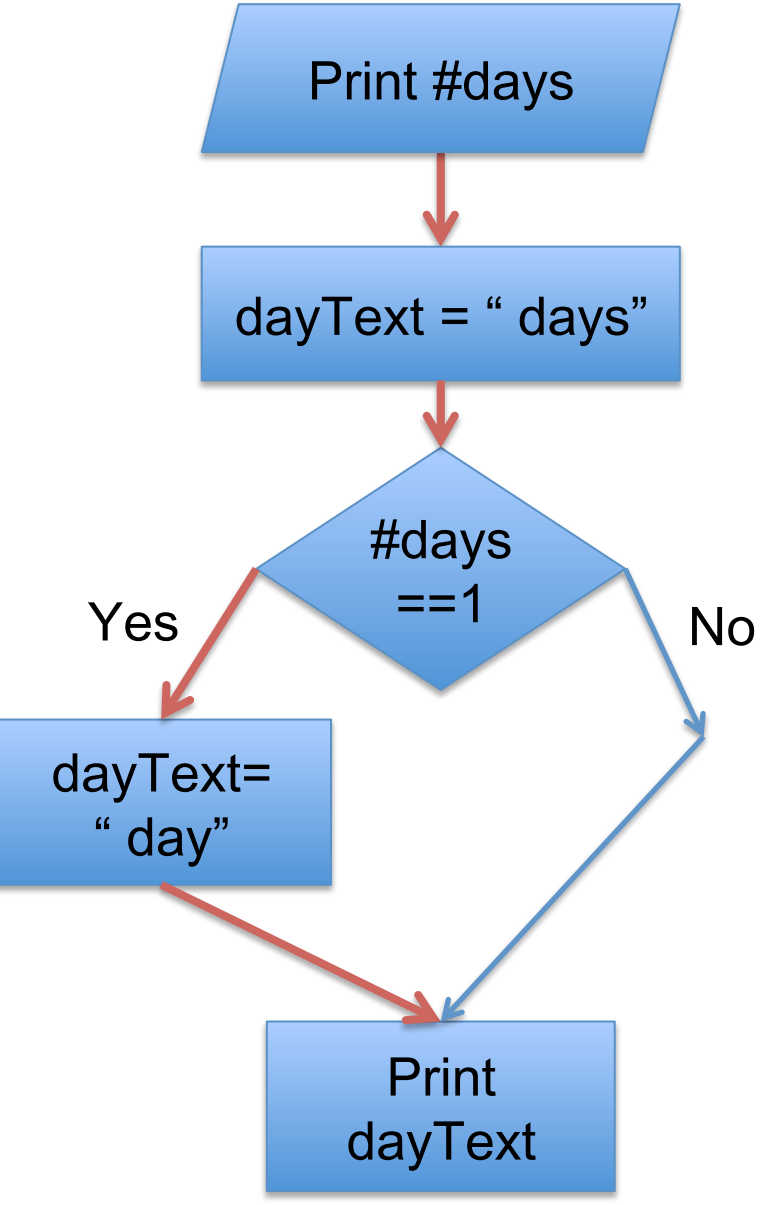

#### A Different Implement for Homework 1

*System.out.print( days ); String dayText = " days";* 

```
if (days==1){ 
   dayText = " day"; 
} 
System.out.print( dayText );
```
![](_page_21_Figure_3.jpeg)

#### Nested if-else Statements

- An if-else statement can contain any sort of statements within it
- You can nest an if-else statement within another if-else statement

```
if (boolean expression)
{	
    if (boolean expression){
        stuff goes here
    \} else \{more stuff }
\} else \{…	
}
```

```
if (boolean expression)
{	
					…	
}	else	if	(boolean	expression){		
    stuff goes here
}	
else {
    more stuff
}
```
#### Pseudocode in Flowchart Format

![](_page_23_Figure_1.jpeg)

```
import java.util.*;
```

```
 public class FlowChart
\{ public static void main(String[] args) 
\{ System.out.println("Give me an integer:"); 
       Scanner keyboard = new Scanner(System.in); 
      int inputInt = keyboard.nextInt();
```

```
if ( input \mathsf{Int} = 0 )
   System.out.println("hello");
```
else if ( inputInt == 1)

System.out.println("how are you");

else if (inputInt > 1)

 System.out.println("how may I help you"); else

```
 System.out.println("Negative");
```
#### Next Class

- More if / else statements
- The switch statements